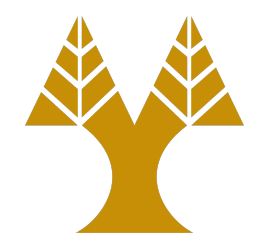

### CS451 – Software Analysis

#### Lecture 4 **Handling Library Functions**

Elias Athanasopoulos elathan@cs.ucy.ac.cy

### Library Functions

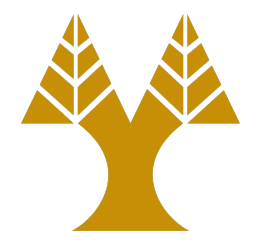

• Binaries call library functions

– This code is located in a shared library

- Library functions do not generate events in the operating systems as system calls do
	- However, we can use ptrace() with a combination of other techniques to inspect library functions
	- This is how debuggers create breakpoints
- Since library functions are in shared libraries we can use another interesting direction to inspect and modify binary code

### Shared libraries

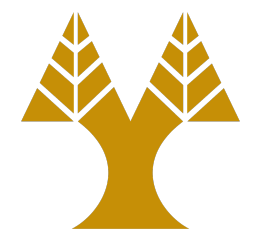

- Recall that shared libraries host code is used by many processes
- Recall that a library function is actually resolved at run-time

– Using the PLT and the GOT

- The dynamic loader is *fixing* the address of the library function during the first call
	- Can we trick the loader to fix the address with the one we control?

### Recall

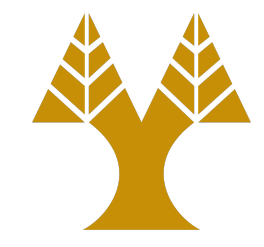

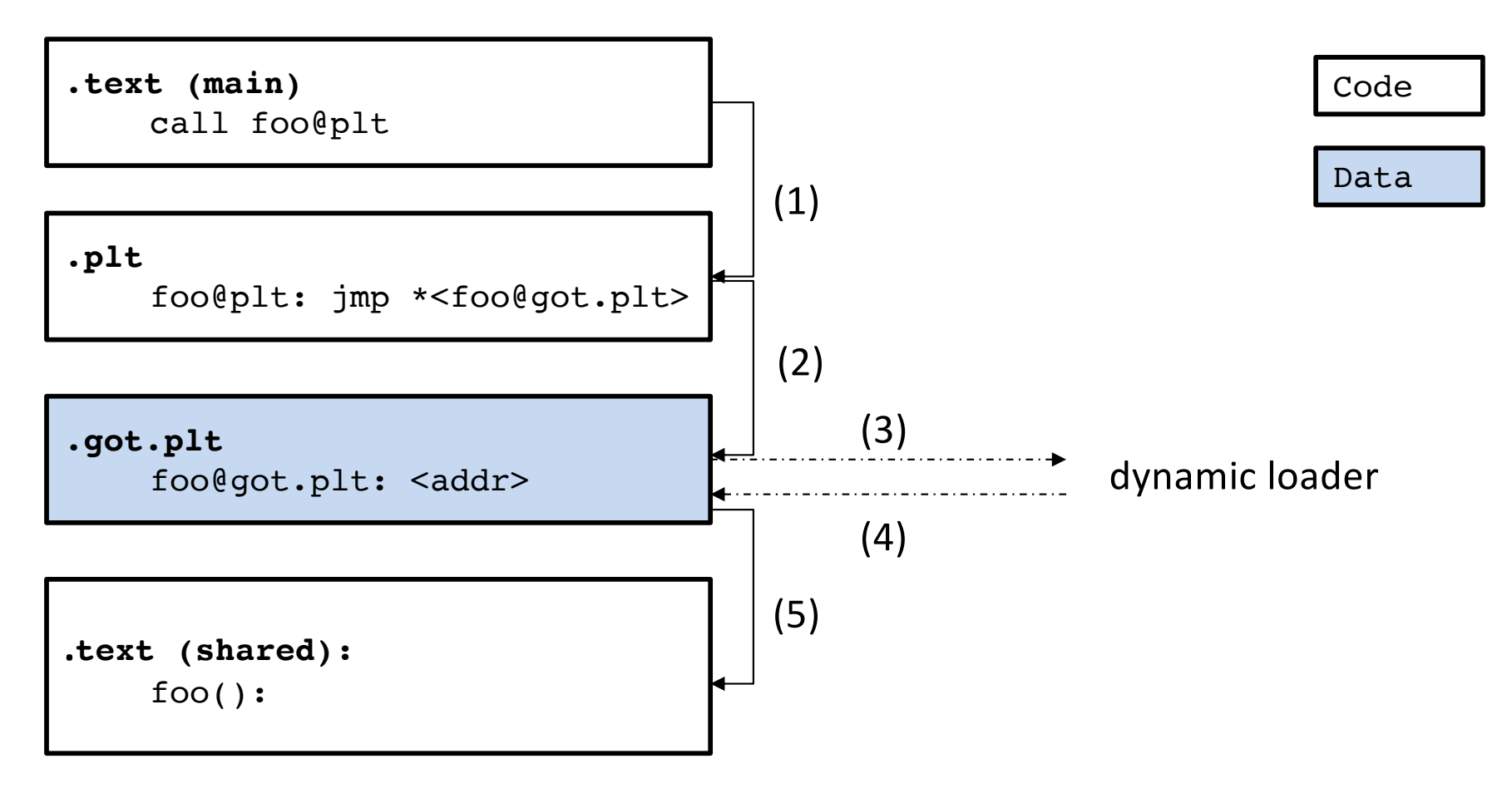

# Dynamic loader resolution

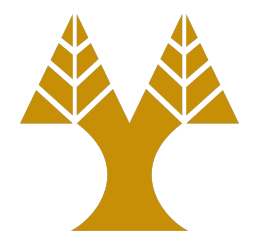

• The same symbol may be available in multiple shared libraries

– The dynamic loader will find the first one available

- If we can load a shared object first, that contains the exact same symbol, we can force the dynamic loader to use our code
	- Therefore, upon the library call, we will be able to execute our version of the library function
	- Our version may do simply nothing but call the original version (accounting)

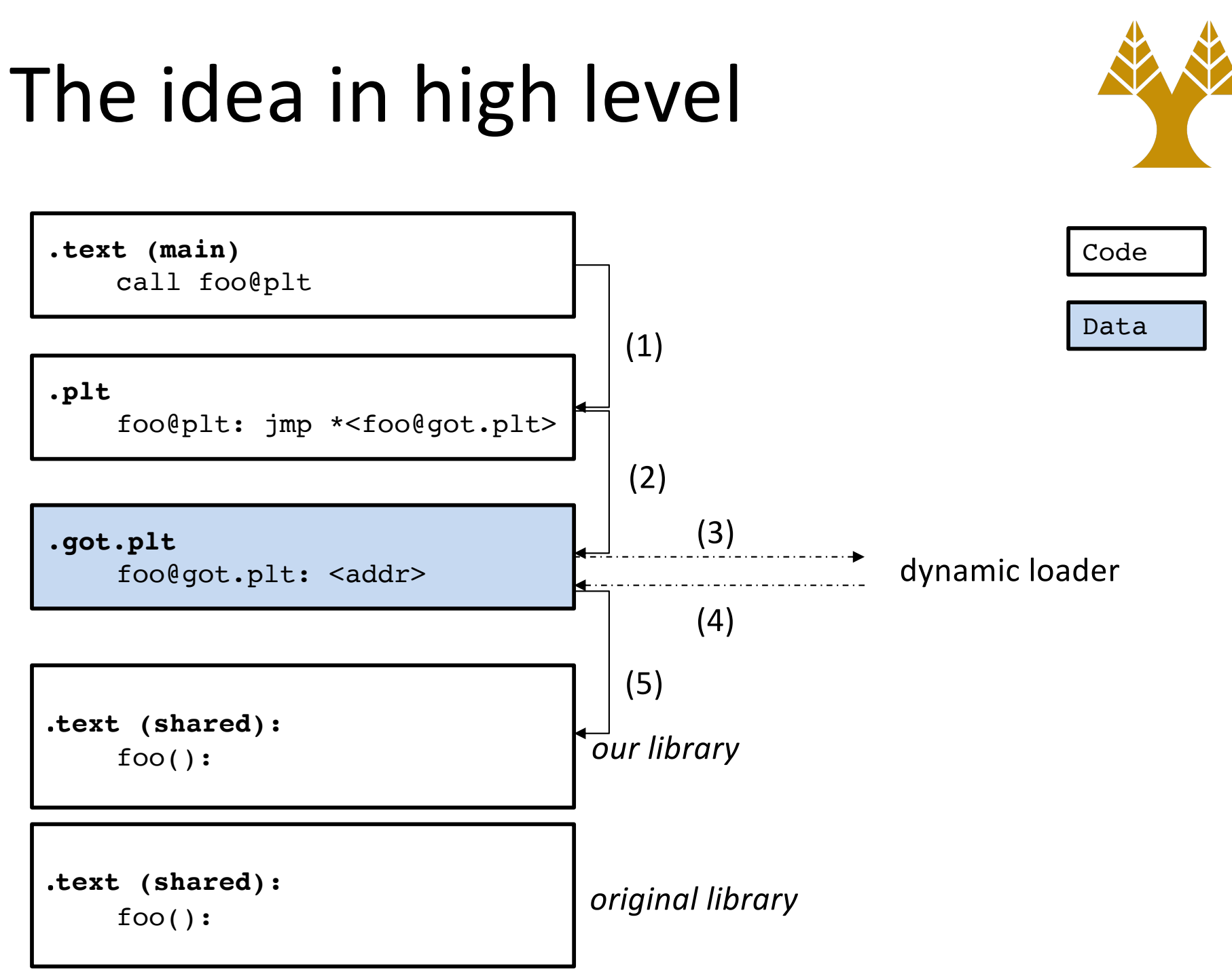

# Load our library first

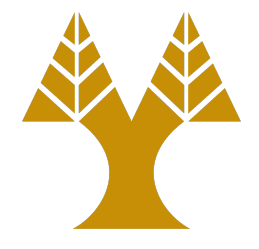

• We can force a program to load any shared library first using the LD\_PRELOAD environment variable

\$ LD\_PRELOAD=./libfirst.so <program>

### Preloaded object

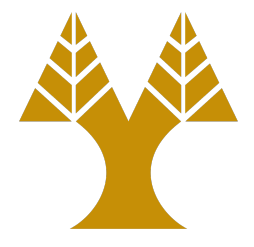

- The preloaded shared library must have all symbols we need to replace
- Each symbol needs to have identical definition with the original one
- E.g., if we need to hook malloc() we need to provide a new implementation
	- The definition of our malloc() needs to be identical with the definition of the original malloc
	- If the definitions are different, then replacing the two symbols may cause the running program to crash

### Inside the hook

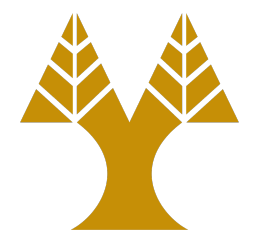

- Our version of the library function can do different things
	- It can totally replace the functionality of the original function
	- It can provide some extra functionality on top of the original one
- In the second case, we need to be able to call the original function

# Calling the original function

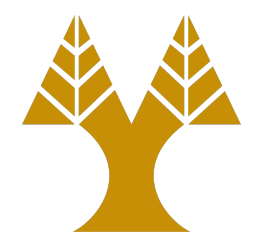

- The dynamic loader exports an API where we can use it
- The API is implemented libdl.so
- The API contains functions for manually resolving specific symbols

typedef void \*(\*real\_malloc\_t)(size\_t); static real\_malloc\_t real\_malloc = NULL;

real\_malloc = (real\_malloc\_t) dlsym(RTLD\_NEXT, "malloc");

# Example of a memory profiler

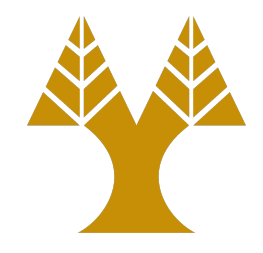

- Memory management is used in custom allocators implemented by each program
- By default, libc.so offers a simple allocator, but more complicated program may have their own
	- E.g., all web browsers have custom allocator implementations
- Whichever allocator you use, the API is the same – Based on malloc(), calloc(), free, etc.
- We can develop a memory profiler, that can simply count the number of malloc() and free() calls

# Replacing malloc

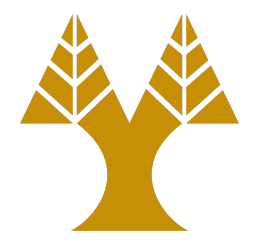

• Our implementation increases a global counter and calls the original malloc() for handling the allocation

```
typedef void *(*real_malloc_t)(size_t);
static real_malloc_t real_malloc = NULL;
void * malloc(size_t size) {
    if (!real_malloc) {
        real_malloc = (real_malloc_t) dlsym(RTLD_NEXT, "malloc");
        if (!real_malloc) {
                die("real malloc problem: %s", dlerror());
        }
    }
    void *p = (void *)real_malloc(size);stats_total_malloc++;
    return p;
}<br>}
```
# Replacing free

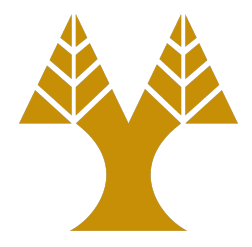

• Our implementation increases a global counter and calls the original free() to handle the deallocation

```
typedef void *(*real_free_t)(void *);
static real_free_t real_free = NULL;
void free(void *ptr) {
   if (!real_free) {
        real_free = (real_free_t)dlsym(RTLD_NEXT, "free");
        if (!real_free)
            die("real free problem: %s", dlerror());
    }
    real_free(ptr);
    stats_total_free++;
    return;
}
```
# How to print the statistics?

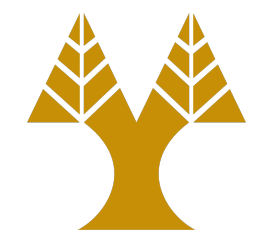

- C allows a process to execute a constructor and/or a destructor
	- main() is never the first function executed, actually
- A destructor is the ideal place to insert code for printing the stats

\_\_attribute\_\_((destructor)) static void stats(void) { printf("malloc() calls: %ld\n", stats\_total\_malloc); printf("free() calls recorded: %ld\n", stats\_total\_free);

}

### Some extra bits

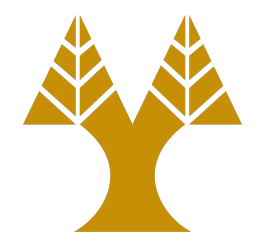

• We need to define GNU SOURCE before dlfcn.h (the dynamic loader supported functions) for making RTLD\_NEXT visible

– This is for compatibility with other Unix systems

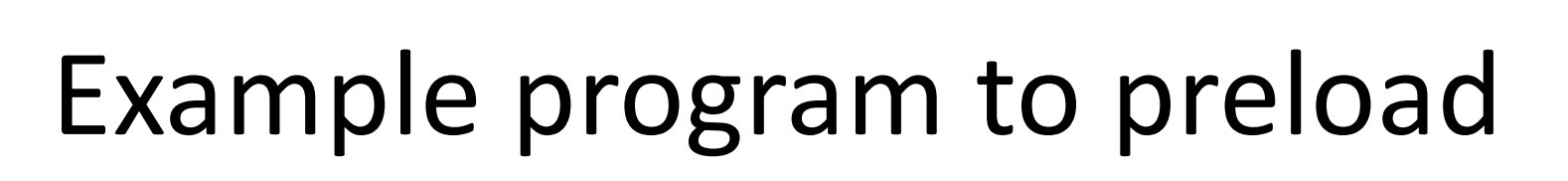

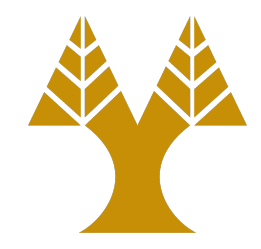

```
#include <stdlib.h>
```

```
int main(int argc, char *argv[]) {
    for (int i = 0; i < 1028; i++) {
        void *p = malloc(16);if (i \times 2) free(p);
    }
    return 1;
}
```
### Compile and run

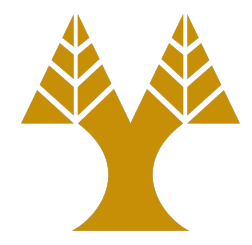

\$ gcc -Wall -shared -fPIC -ldl memprofiler.c -o libmemprofiler.so

\$ gcc -Wall example.c -o example

\$ LD\_PRELOAD=./libmemprofiler.so ./example malloc() calls recorded: 1028 free() calls recorded: 514

### Homework

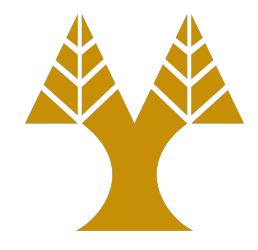

- Replace another library function call with one of your own
- Can you add some printing features inside malloc/free replacements?
	- I.e., print the size of the allocation
	- Beware, this can be a tricky task